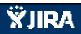

| N | la | tu | ire | Se | rve |  |
|---|----|----|-----|----|-----|--|
|   |    |    |     |    |     |  |

| Key             | g 55 issues at 18/Jun/14 2:58 PM. Summary                                                        | Component/s         | Fix Version/s |
|-----------------|--------------------------------------------------------------------------------------------------|---------------------|---------------|
|                 | Project Types / Report Text Administration                                                       | Administration      | 0.12          |
|                 | Add ? with link to context sensitive help topic to every dialog                                  | Administration      | 0.12          |
|                 | Admin functionality to assign Roles to users                                                     | Administration      | 0.1           |
|                 | Provide tab or link to Administrative Tasks                                                      | Administration      | 5             |
|                 | Update Project Type buffer configuration                                                         | Administration      | 0.12          |
|                 | Alter Find Users page                                                                            | Administration      | 0.11          |
|                 | Rename pages                                                                                     | Administration      |               |
| _               | Within Account Details e-mail, use First & Last Name                                             | Administration      |               |
|                 | HGIS site styling                                                                                | Design and Branding | 0.1           |
| HGIS-1          | Obtain all GIS data sources                                                                      | GIS Data            |               |
| HGIS-3          | Documenting of Map JavaScript API                                                                | Map Viewer          |               |
| HGIS-18         | 'Loading Page' in IE 10 for map page                                                             | Map Viewer          | 0.8           |
| HGIS-20         | Investigate 'zoom to layer' extents                                                              | Map Viewer          | 0.8           |
| HGIS-26         | Cut down the attributes searchable in the results tables?                                        | Map Viewer          |               |
| HGIS-27         | Investigate possible export to CSV of tabular results                                            | Map Viewer          |               |
| HGIS-41         | Provide Get Unique Values option within By Attributes section of Find/Results                    | Map Viewer          |               |
| HGIS-53         | Save Spatial Bookmarks per user                                                                  | Map Viewer          |               |
| HGIS-63         | Upload Shapes button click region broken in Firefox and IE                                       | Map Viewer          |               |
| HGIS-66         | Identify and Query tool behavior when no fields published                                        | Map Viewer          | 0.12          |
| HGIS-69         | Add Select a Layer option as default to Resource dropdown in Feature Search tab                  | Map Viewer          |               |
| HGIS-75         | Support Identify tool for raster layers (with attributes)                                        | Map Viewer          | 0.12          |
| HGIS-77         | Graceful message if Geometry Service is not available                                            | Map Viewer          |               |
|                 | Provide user friendly error message when no .prj file included in shapefile for upload           | Map Viewer          |               |
|                 | Map Help Links                                                                                   | Map Viewer          |               |
|                 | Annotation text not displayed correctly with selected color, size, bolding in Print layout       | Map Viewer          |               |
|                 | HabiMap integration                                                                              | Map Viewer          | 0.9           |
| <u>HGIS-117</u> | Add acceptance of terms during account creation & prior to viewing map (for non-logged in users) | Map Viewer          | 0.8           |
|                 | Feature Search not returning correct results                                                     | Map Viewer          |               |
|                 | Select multiple graphics at same time - from Upload Shape & Annotations                          | Map Viewer          | 0.8           |
|                 | Allow Create Project from Point and Line features via Upload Shapes                              | Map Viewer          | 0.9           |
|                 | Project Review background job                                                                    | Project Review      |               |
| HGIS-44         | E-mail Subject not handling ' correctly                                                          | Project Review      |               |

| HGIS-90      | Add message indicating limited to a single Project Type                                                           | Project Review | 0.8  |
|--------------|----------------------------------------------------------------------------------------------------|----------------|------|
| HGIS-98      | Rename Save button in Submit Project (Create Project) dialog to Submit                                            | Project Review | 0.1  |
| HGIS-125     | Open project PDF to new tab                                                                                       | Project Review |      |
| HGIS-127     | Integrate new map template into report                                                                            | Project Review | 0.8  |
| HGIS-128     | Resolve counties and quads for project site during analysis                                                       | Project Review | 0.9  |
| HGIS-133     | Remove dependency on the term Tier in Roles                                                                       | Project Review | 0.9  |
| HGIS-135     | Race condition on project edit                                                                                    | Project Review | 0.8  |
| HGIS-140     | Remove funny brown section with Revisions alllow you note from Project Revision page                              | Project Review |      |
| HGIS-141     | Project Review considered revision and attributed to 'Anonymous' user                                             | Project Review | 0.9  |
| HGIS-143     | Changes to Edit Project page                                                                                      | Project Review |      |
| HGIS-146     | AGFD project compliance                                                                                           | Project Review | 0.1  |
| HGIS-148     | Complete project configuration                                                                                    | Project Review | 0.11 |
| HGIS-149     | Terms & Conditions upon project submission                                                                        | Project Review | 0.11 |
| HGIS-150     | Change Project Report to refer to FWS attribute instead of ESA in report table                                    | Project Review |      |
| HGIS-151     | Include IBA, SERI & SGCN layers in project analysis                                                               | Project Review |      |
| HGIS-15      | Make requirement for email verification more obvious                                                              | Website        | 0.8  |
| HGIS-16      | Tidy up of items on homepage                                                                                      | Website        | 0.12 |
| HGIS-62      | Generate shapefile and attach to project                                                                          | Workflow       | 0.8  |
| HGIS-116     | Administration functionality for Rules, Triggers, Report Texts                                                    | Workflow       | 0.11 |
| HGIS-118     | Create a single Feature Service for all project boundaries                                                        | Workflow       | 0.1  |
| HGIS-119     | Pro-forma email functions                                                                                         | Workflow       | 0.1  |
| HGIS-120     | Support Access Levels                                                                                             | Workflow       | 0.11 |
|              | After Edit Project shape, open Edit Project page, not original project entry page                                 |                |      |
| Generated at | Wed Jun 18 14:58:16 EDT 2014 by Whitney Weber using JIRA 5.1.3#782-sha1:4389c897ff46ac633147bfa0023fbc37f3cb8ca3. |                |      |